# <span id="page-0-5"></span>the chemmacros bundle

 $V4.0$   $2013/07/06$ 

packages chemmacros (v4.o), chemformula (v4.o), ghsystem (v4.o) and chemgreek (vo.1a)

documentation for the chemgreek package

**Clemens NIEDERBERGER** 

https://bitbucket.org/cgnieder/chemmacros/ contact@mychemistry.eu

English documentation

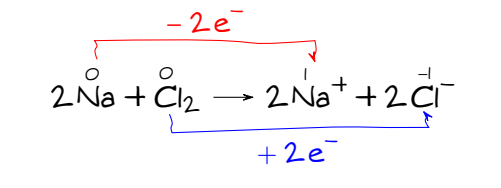

# **Contents**

 $\mathbf{1}$ 

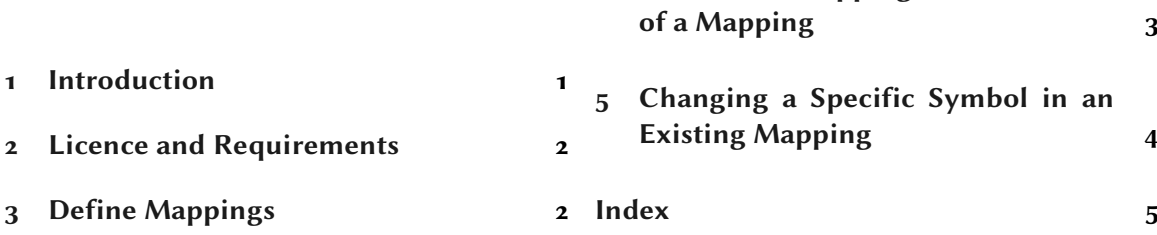

4 Predefined Mappings and Selection

## 1 Introduction

<span id="page-0-0"></span>The CHEMGREEK package is an auxiliary package for other chemistry packages such as CHEM-MACROS. In chemistry there is often the need for upright greek letters. The CHEMGREEK package provides an interface to various other packages that provide upright greek letters. One could mention textgreek,<sup>1</sup> upgreek,<sup>2</sup> newtx<sup>3</sup> or kpfonts.<sup>4</sup> All of these packages provide upright greek letters, some a whole alphabet some only the upright variants of the standard italic symbols for which macros are defined in base LATFX.

CHEMGREEK offers a possibility to map those different interfaces to a unified set of macros for usage in a chemistry package.

<span id="page-0-4"></span><span id="page-0-3"></span><span id="page-0-2"></span><span id="page-0-1"></span><sup>&</sup>lt;sup>1</sup> on CTAN: textgreek <sup>2</sup> on CTAN: upgreek <sup>3</sup> on CTAN: newtx <sup>4</sup> on CTAN: kpfonts

 *Licence and Requirements*

## <span id="page-1-3"></span>**Licence and Requirements**

Permission is granted to copy, distribute and/or modify this software under the terms of the LATEX project public license (lppl) version 1.3 or later (http://www.latex-project.org/lppl.txt). The package has the status "maintained."

<span id="page-1-0"></span>CHEMGREEK loads the following packages:  $\exp j_3$  and xparse.<sup>6</sup>

# **Define Mappings**

's main commands are:

```
\newchemgreekmapping{<name>}{<mapping list>}
  Add a new mapping to CHEMGREEK. Issue an error if it already exists.
```

```
\renewchemgreekmapping{<name>}{<mapping list>}
```
<span id="page-1-2"></span>Renew a CHEMGREEK mapping. Issue an error if it doesn't exist yet.

```
\newchemgreekmapping{<name>}{<mapping list>}
```
Declare a new mapping to CHEMGREEK. If the mapping already exists it will be overwritten.

The command \newchemgreekmapping needs to get a comma separated list of  $24$  pairs divided by a slash. The first entry is the lowercase version und the second the uppercase version for the corresponding greek letter at the current position. This will become clearer if you look at how the default mappin[g is defined:](#page-1-2)

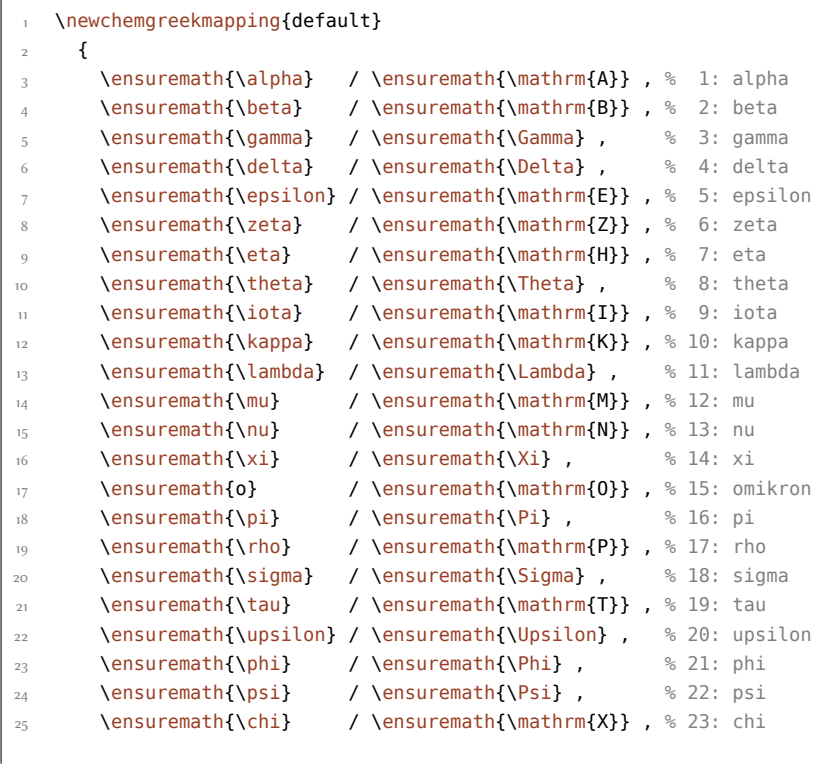

<sup>5</sup> on CTAN: l3kernel <sup>6</sup> on CTAN: l3packages

 *Predefined Mappings and Selection of a Mapping*

```
 \ensuremath{\omega} / \ensuremath{\Omega} % 24: omega
27 }
```
There *must* be 24 pairs of entries, i.e., a complete mapping! Those entries are the ones that will be used by the interface macros. For each letter a pair  $\Lambda\$ the entries of the currently active mapping. That means there are  $48$  (robust) macros defined each beginning with  $\Lambda$ ... followed by the lowercase or uppercase name of the Greek letter.

The default mapping is – as you can probably see – *not an upright one*. This is because CHEMGREEK will not make any choice for a specific package but let's the user (or another package) choose. The CHEMMACROS package for example provides a package option that selects one of the available mappings.

```
Default mapping: \Chemphi\ and \ChemPhi, $\phi$ and $\Phi$
```
Default mapping: *φ* and Φ, *φ* and Φ

.

.

# **Predefined Mappings and Selection of a Mapping**

<span id="page-2-0"></span> predefines some mappings. Some of the mappings require additional packages to be loaded. The mapping names and the required packages are listed in table 1.

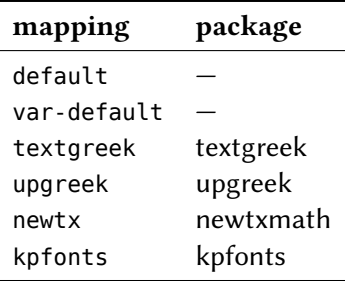

Table 1: Predefined mappings.

A mapping is selected and activated with one of the following commands:

```
\activatechemgreekmapping*[<options>]{<name>}
```
This commands selects and activates the mapping <name>. If the star variant is used also the package <name> is loaded with options <options>. This obviously only makes sense if the package name is the same as the mapping name. The command can only be used in the document preamble.

\selectchemgreekmapping{<name>} This commands selects and activates the mapping <name>. A required package has to be loaded additionally the usual way via \usepackage or \RequirePackage. The command can be used throughout the document.

```
 % requires the `newtxmath' package to be loaded:
```
- \Chemphi\ and \ChemPhi, \$\phi\$ and \$\Phi\$\par
- \selectchemgreekmapping{newtx}

.

\Chemphi\ and \ChemPhi, \$\upphi\$ and \$\upPhi\$

```
\phi and \Phi, \phi and \Phiφ and Φ, φ and Φ
```
.

.

# <span id="page-3-0"></span>**Changing a Specific Symbol in an Existing Mapping**

If you should want to change a specifig entry of a specific mapping it would be rather tedious to redefine the whole mapping. That is why CHEMGREEK provides a command for that purpose:

\changechemgreeksymbol{<mapping name>}{upper|lower}{<entry name>}{<entry>} Changes the upper- or lowercase entry <entry name> in the mapping <mapping name>.

In order to activate the change you need the (re-) activate the affected mapping afterwards:

```
 \changechemgreeksymbol{default}{lower}{alpha}{xxx}
     \selectchemgreekmapping{default}
3 \Chemalpha
  xxx
```
# **Index**

<span id="page-4-0"></span>Section titles are indicated **bold**, packages sans serif, commands \brown, options yellow and modules (only CHEMMACROS) blue.

#### **A**

\activatechemgreekmapping . . 3

### **C**

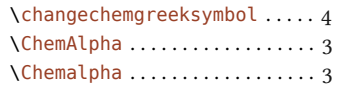

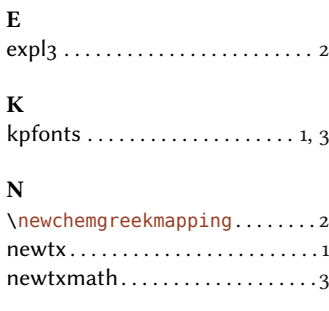

#### **R**

\renewchemgreekmapping. . . . . .

## **S** \selectchemgreekmapping .... 3

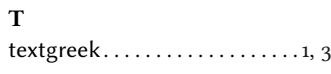

## **U** upgreek . . . . . . . . . . . . . . . . . . . . ,

#### **X** xparse . . . . . . . . . . . . . . . . . . . . . . .